#### Serverless Operations

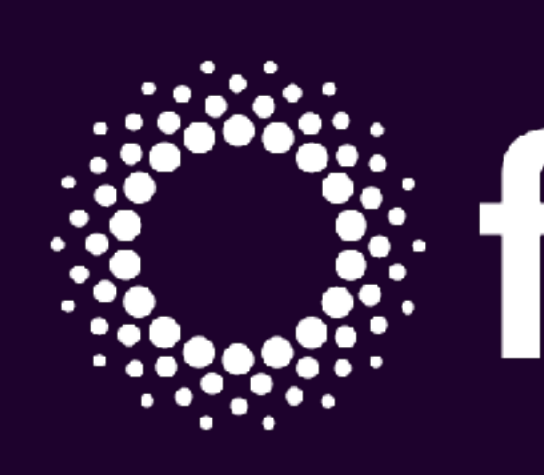

Soam Vasani

fission.io

# **September 1995**

#### Fission: Serverless Functions

- Open source Kubernetes-native FaaS framework
- Lambda-like service both on-premise and in the cloud
- Designed to be easy to use, productive and fast
- Tunable cost/performance tradeoffs

# Why Serverless

- Developer productivity: focus on application code
- Pay for what you use,  $idle = free$
- Will occupy an important part of the software stack in the future
- On-premise benefits!

## Production-ready Serverless Apps

- Serverless will exist in various forms in modern infrastructure
	- FaaS in the cloud and on-premise
	- As cloud services (Lambda etc) and on Kubernetes
- We want the productivity advantages but we want to go **faster, safely** and at **scale**

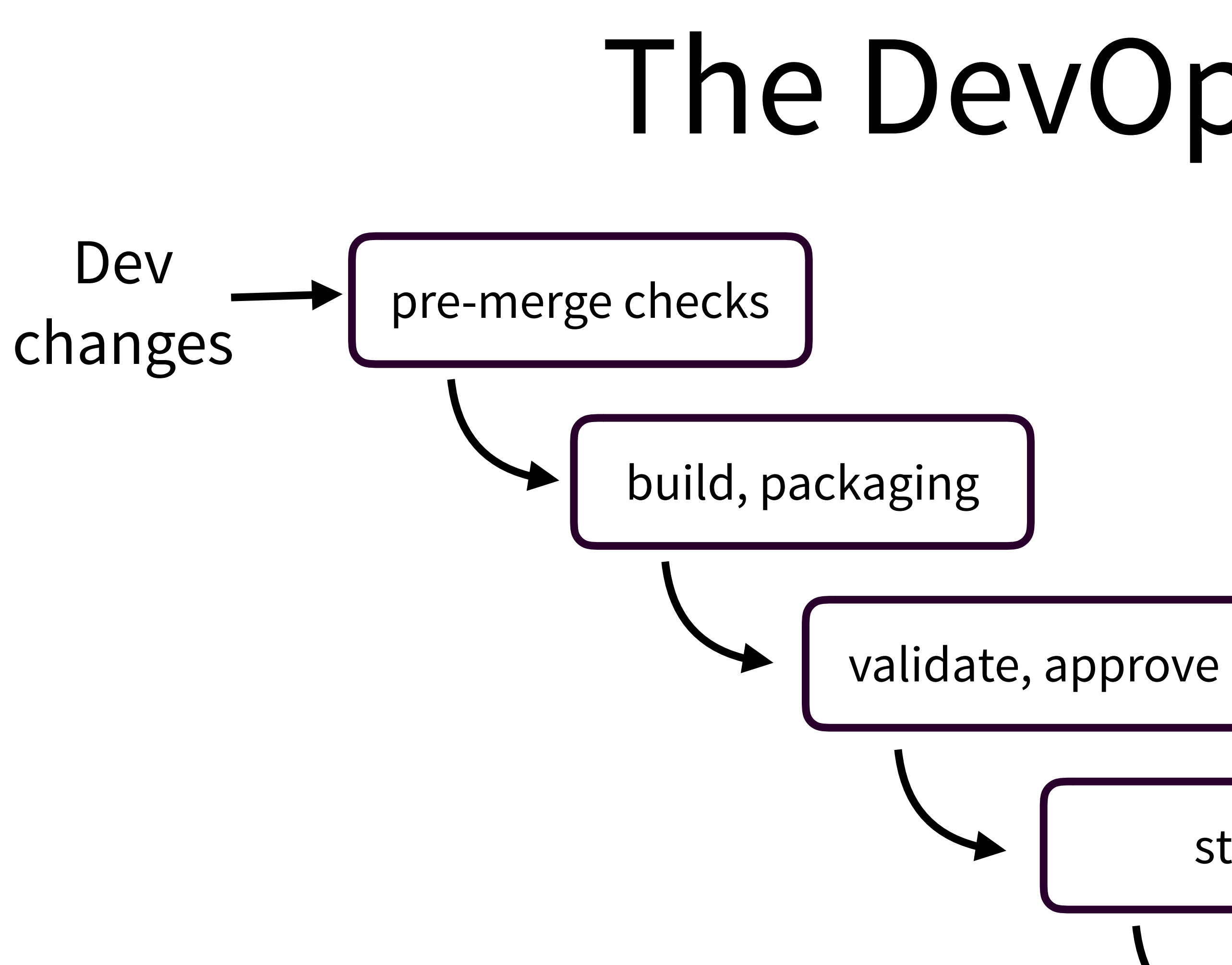

#### The DevOps Pipeline

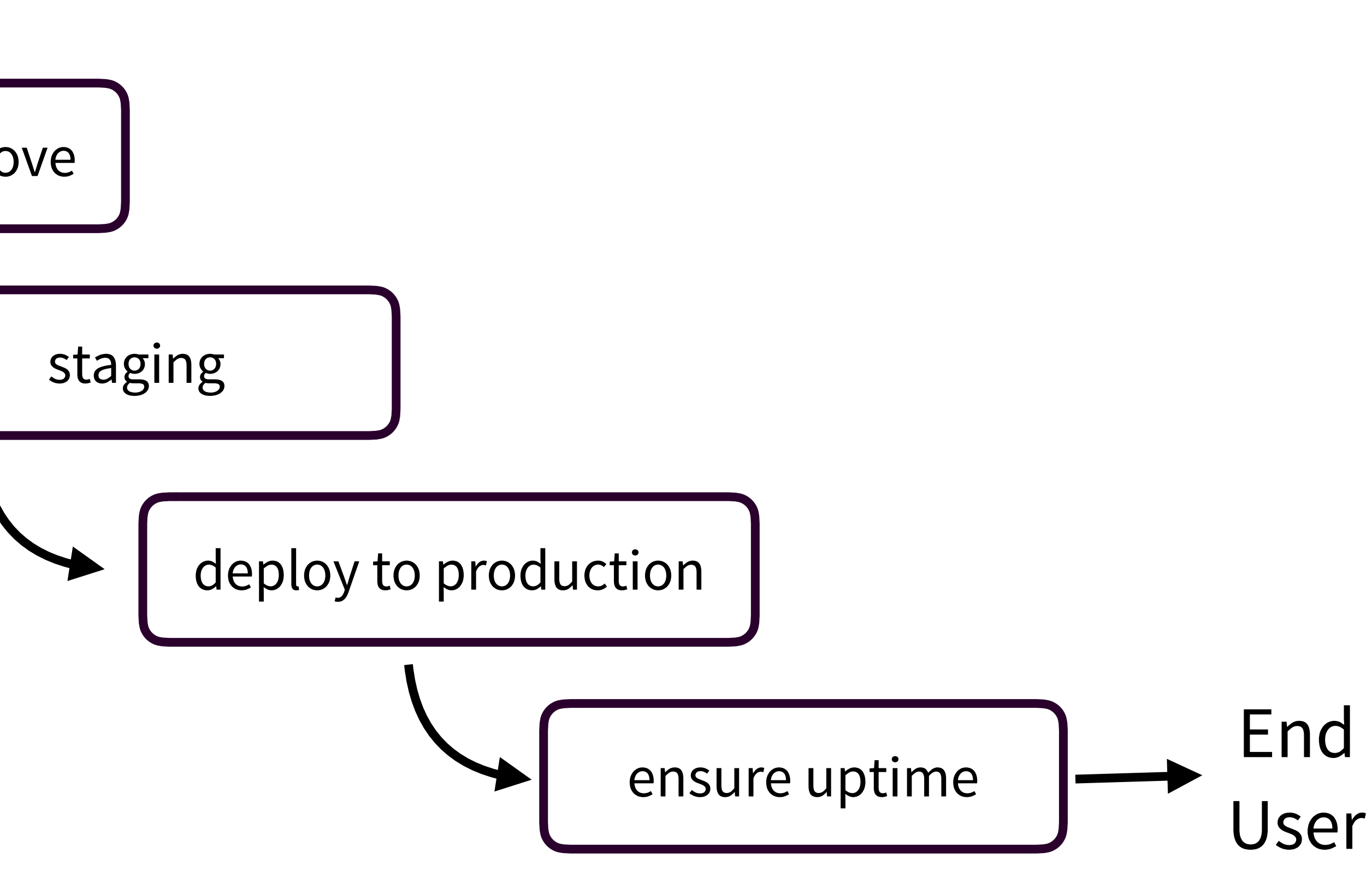

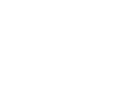

#### Serverless Operations from Dev to Production

- Some best practices and patterns:
	- 1. Declarative configuration
	- 2. Live-reload for fast feedback
	- 3. Record-replay for testing and debugging
	- 4. Canary Deployments
	- 5. Monitoring with metrics and tracing
	- 6. Cost optimization

#### 1

#### Specifying Applications

Spoiler Alert: Use declarative configuration!

# Specifying Apps: Declarative Config

- Specify app source, packaging, and configuration as a series of configuration files, rather than imperative scripts
- **Imperative**: "Copy this file there and run it"
- **Declarative**: "Ensure this file exists and that it's running"

#### Benefits of Declarative Config

- Now that we've specified our app declaratively, we can:
	- Do better validation before deploys
	- Do one-click deploys
	- Deploy without worrying about current state of the cluster: the system will find differences and reconcile them. Great for upgrades!
	- Version everything in Git: Collaborate, auto-deploy, rollback. "Gitops"
	- Watch files and "live-test" your code
		-

# Declarative Config in Fission

- Fission resources (Functions, Environments, Triggers) are Kubernetes **Custom Resources** (CRDs), so they can be stored as YAML/JSON files
- Fission automatically generates initial config: Never write YAML from scratch
	- · `fission function create --spec ...'
- Also specify **packaging**: how local files get packaged and uploaded

# Deploying with Declarative Config

- **• `fission spec validate`** 
	- Checks for consistency and common errors
- **• `fission spec apply`** 
	- 1. **Packages** source code
	- 2. **Uploads** to cluster
	- 3. **Builds**, gathers dependencies (if necessary)
	- 4. **Creates/Upgrades/Deletes** Fission Kubernetes resources

2

#### Live-Reload

Fast feedback means fewer bugs

## Live-reload: Test as You Type

- The sooner you find the problem, cheaper it is to fix
- Accelerating feedback loops improves quality
- "Live-reload" means code is instantly deployed into a test system as soon the developer is saving their files
- Instant feedback on whether the change is correct

#### Live-reload in Fission

• Save your file, fission deploys it to a test cluster automatically within 1-5

- `fission spec apply **--watch**`
- seconds
- Because you're testing on a real cluster, you can mimic your real deployment more closely
- 

• This gives you very quick feedback on whether your changes are correct

3

#### Record-Replay

#### Reproducing bugs is the easiest way to get them fixed

# Record-Replay

- Record-replay is a technique for saving the events that invoked a function and simulating these events at a later point for testing or debugging
- **Testing**: Replay a request to test if a new version of a function behaves like the old one: regression testing
- **Debugging:** Inspect execution of a function on a past input  $\bullet$

#### **Record-Replay Use Cases**

- $\bullet$ failure
- 

Dev can use Recording during testing to make sure we can reproduce a

 $\cdot$  Ops can enable recording on a subset of production traffic, to enable devs to reproduce problems, debug them, and verify updated versions

### Record-Replay in Fission

• Fission has built-in record-replay, which can store HTTP requests and

• Fission lets you create "recorder" resources for functions, which configure

- responses, and replay on demand
- what is recorded and how long it's retained
- on the old version

• Replay requests on demand, either on a new version or with a debugger

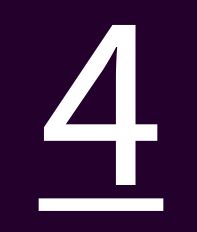

#### Canary Deployments

#### Reduce risk by slow, careful roll out of new versions

#### Reducing the Risk of Failed Deployments

- After all testing is done, deployment to production is still risky
- Test and Staging environments are never quite the same as production
- After a version is qualified in testing, a good strategy is to deploy incrementally
- For example, 10% of your users get the new version, and if all goes well you gradually increase that percentage.

- Let's say we have version V1 deployed
- We've tested version V2 and are ok with it in testing
- Now we deploy version V2 but only send 20% of users to it
- · This is a canary deployment we proceed with the rollout only if the new version works well on the 20%

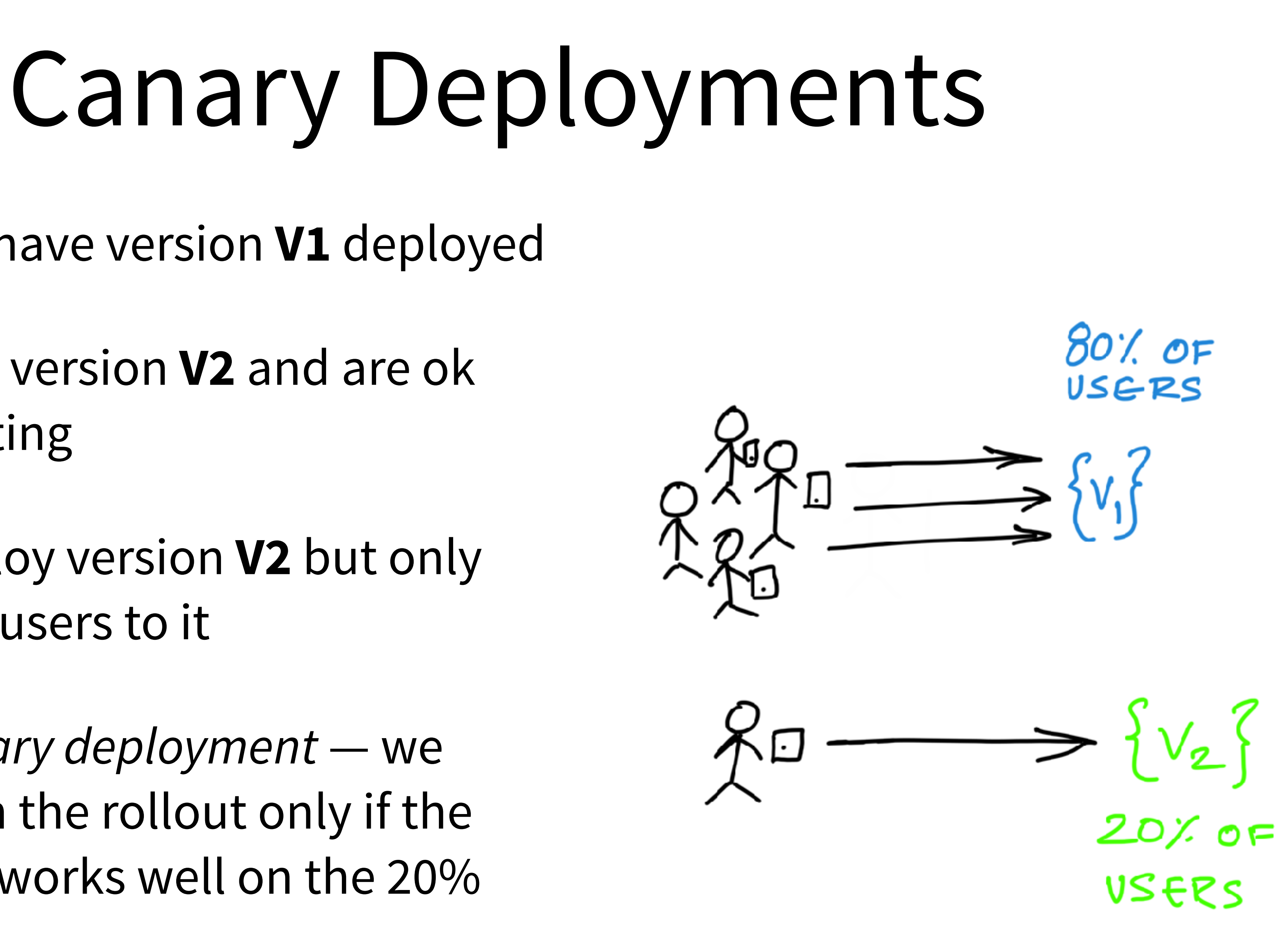

# **Automating Canary Deployments**

- With Canary Deployments you have to monitor for success of the canary, and decide whether to go ahead with the deployment
- In a FaaS system, we know whether a function succeeded or failed
- We can automate the process of rolling forward or rolling back

#### Automated Canaries in Fission

- Fission has built-in automated canary deployments. They can be configured with:
	- The fraction of traffic for the new version
	- The error rate that we call a failure
	- The rate at which to "grow" the new version as long as it's succeeding
	- The function is rolled back at any point if it does not succeed

# **Traffic Graph in Canary Deployments**

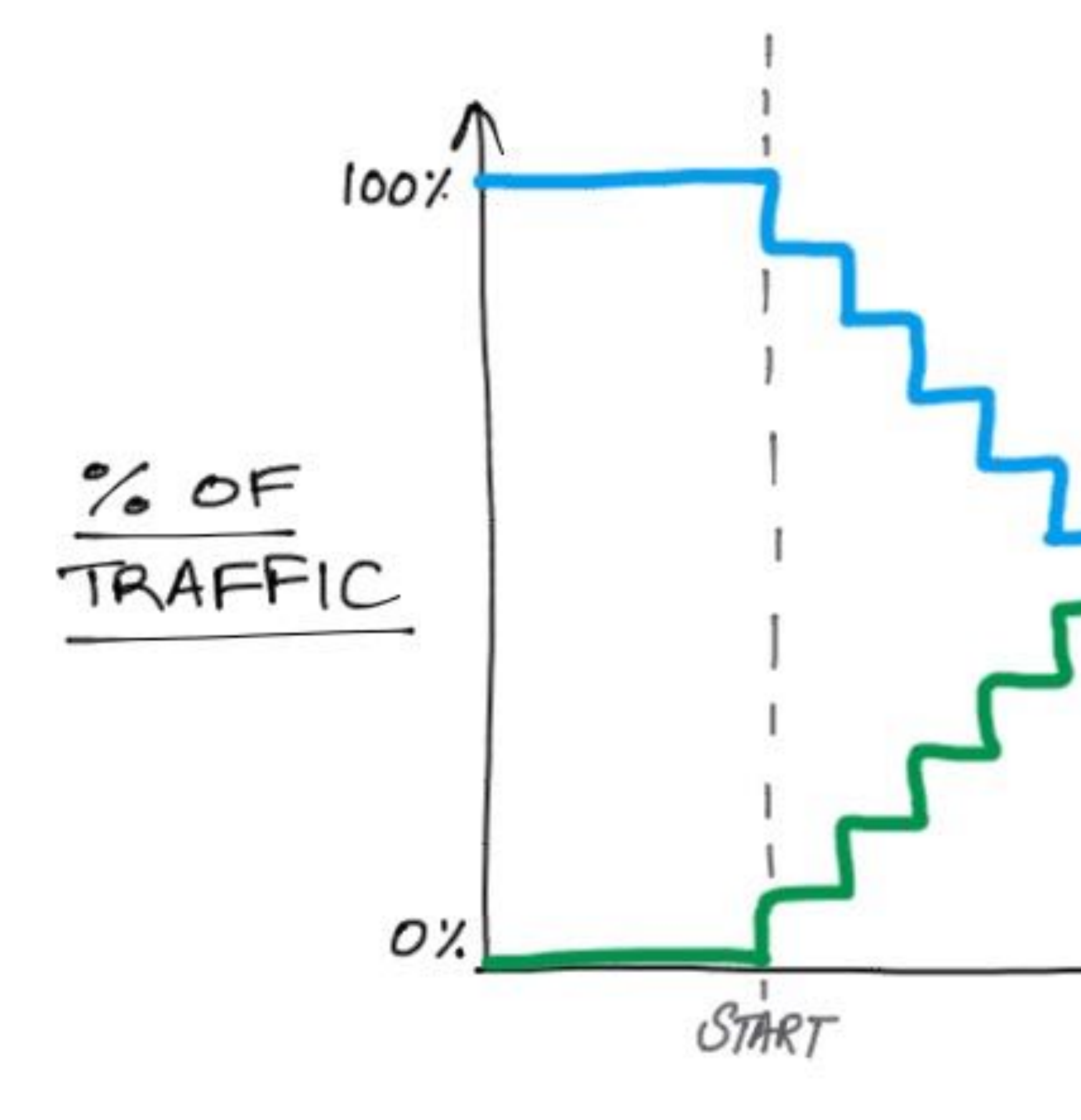

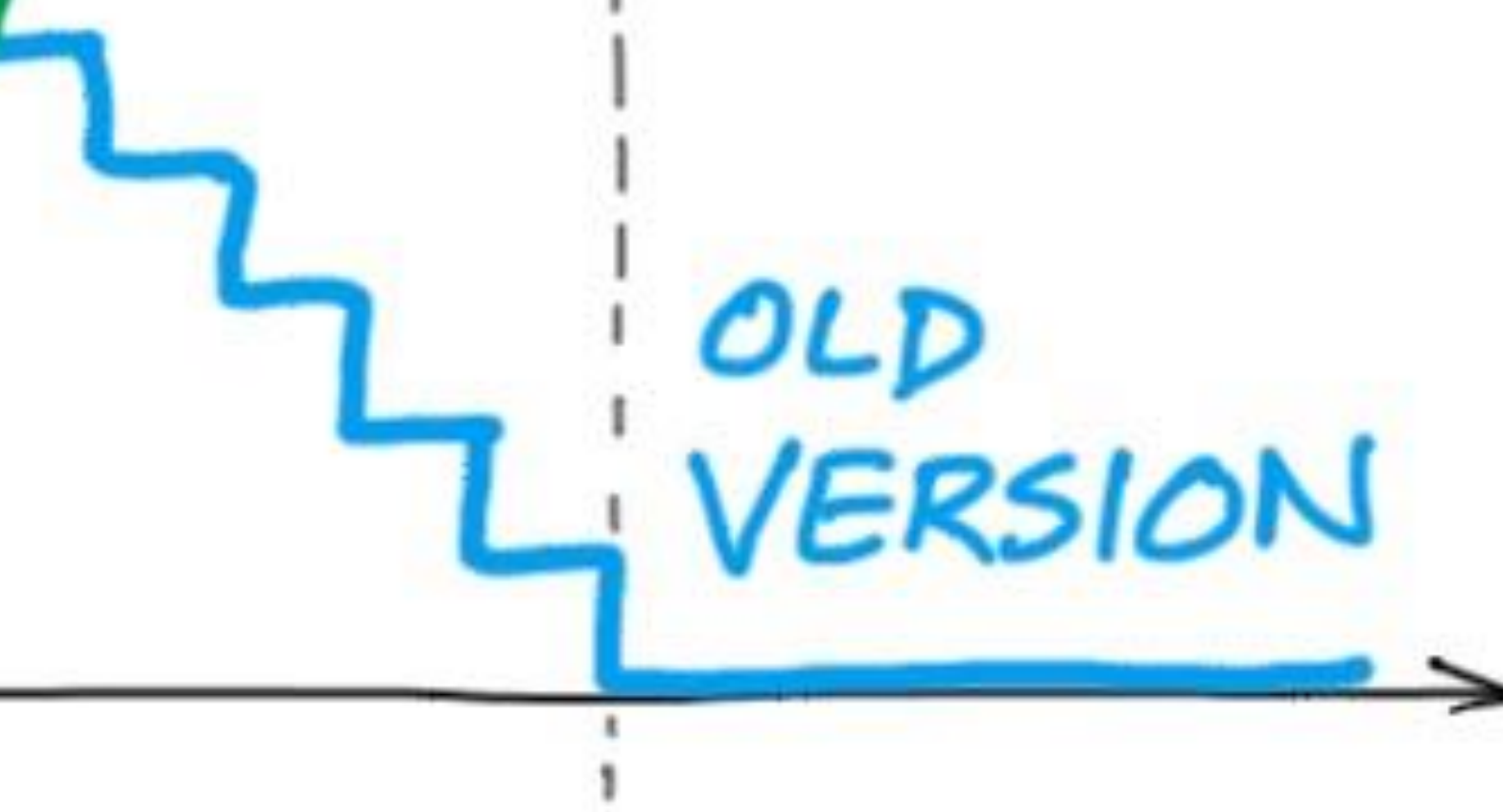

NEW

VERSION

TIME

END

5

#### Metrics, Tracing, Logs, Alerts

Understand your systems performance

# Monitoring Serverless Systems

- Many aspects: logs, metrics, alerts, tracing
- **Log Aggregation** using fluentd save them somewhere searchable (e.g. Elastic stack)
- **Metrics**: Use Prometheus
	- Prometheus has Alertmanager which can be used for **alerts** based on metrics
- **Tracing**: Use Jaeger or other OpenTracing implementations

#### Fission Metrics

- Fission automatically tracks timing and success rate metrics for all functions
	- Function run time, fission overheads, error codes
- Fission has Prometheus integration for metrics collection
- You can build dashboards with Grafana, and alerts with Prometheus Alertmanager

6

#### Cost Optimization

#### Balance performance and cost in the cloud and the datacenter

#### **Cost Optimization**

- Most systems have cost/performance tradeoffs
- Public cloud serverless lets you pay for what you use, though the tradeoffs get worse as usage gets higher
- $\cdot$  In the on-premise you still care about utilization resources used should be proportional to actual demand, so they are available for other services that may need them

#### **Cost Optimization**

- · Big topic!
- On public cloud, clever use of **Reserved Instances**, cheaper Spot/Preemptible Instances can yield significant savings
- Careful configuration of resource limits for applications in a cluster
- On all infrastructures, **autoscaling** can make clusters more efficient  $$ growing resource utilization only when there is demand and shrinking it otherwise

### The Cold-Start Problem

• But services should be able to **start quickly** when there is demand for

- Ideally, services with **zero usage should be free**
- them
- simultaneously providing low latency?

• This is the *cold-start* **problem**: how do we ensure low idle costs while

#### Cold Starts in Fission

- Built-in cold-start optimization: use a pool of pre-warmed containers
- Pool size can be configured; the cost of the pool is amortized over all functions in the cluster
- When they are invoked, functions are loaded into a container from the pool
- Functions can also be configured not to use a pool at all, slowing them down but further reducing cost

#### Cost Optimizations in Fission

• Function execution is **tunable**: choose a point on the cost/performance

• Not subject to lambda pricing model — can be as cheap as the cheapest

- tradeoffs
- VM instance (RI, spot etc.)
- infra

• On-premise usage can be a cost savings, especially if you have existing

#### **Cost Optimizations in Fission**

- Configure CPU and memory resource usage limits for functions
- Configure autoscaling parameters: min and max scale, target CPU utilization

#### Demo!

- Hello, world
- Declarative config
- Live reloads
- Record-replay
- Canary deployments we'll also metrics in prometheus

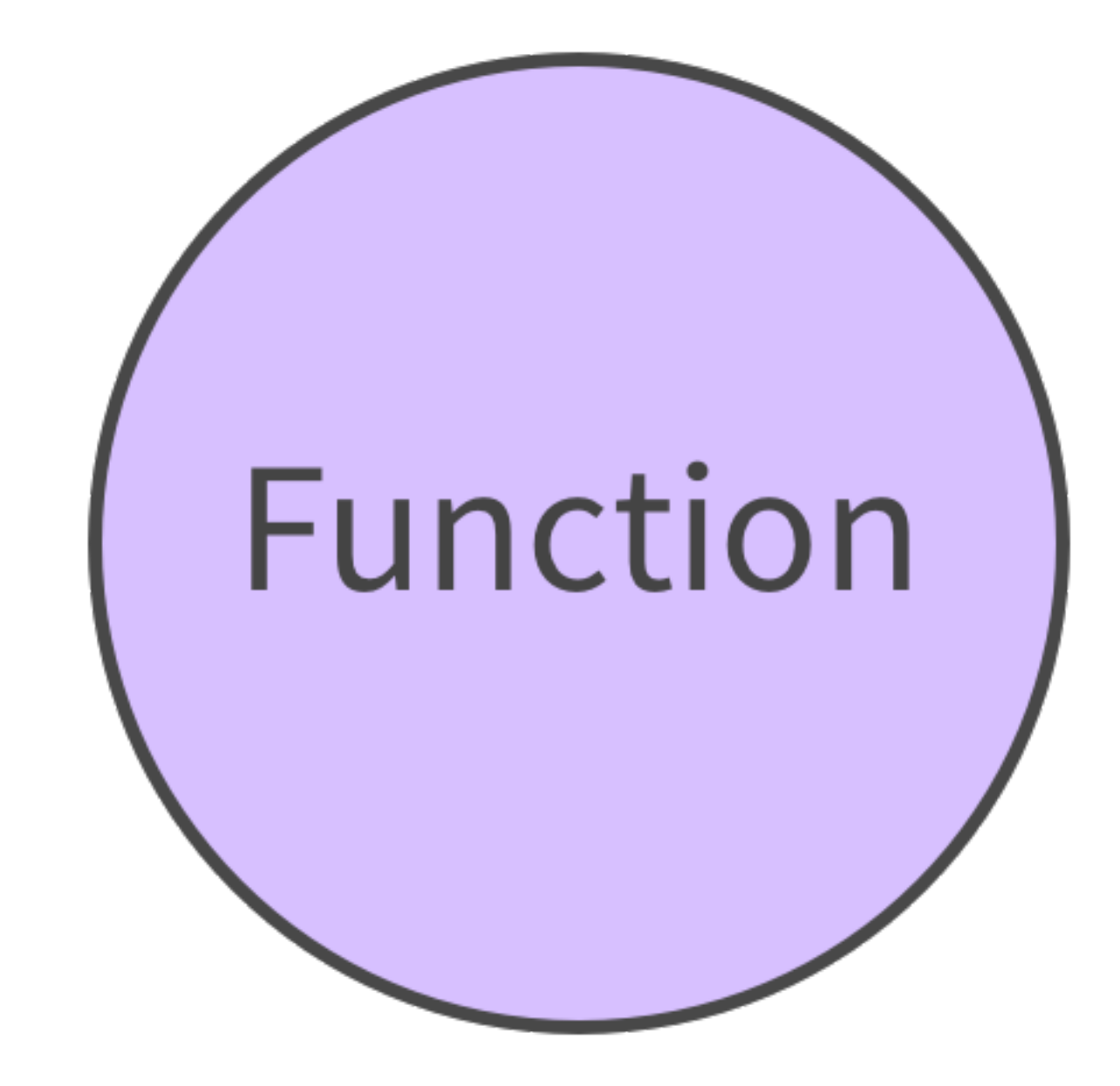

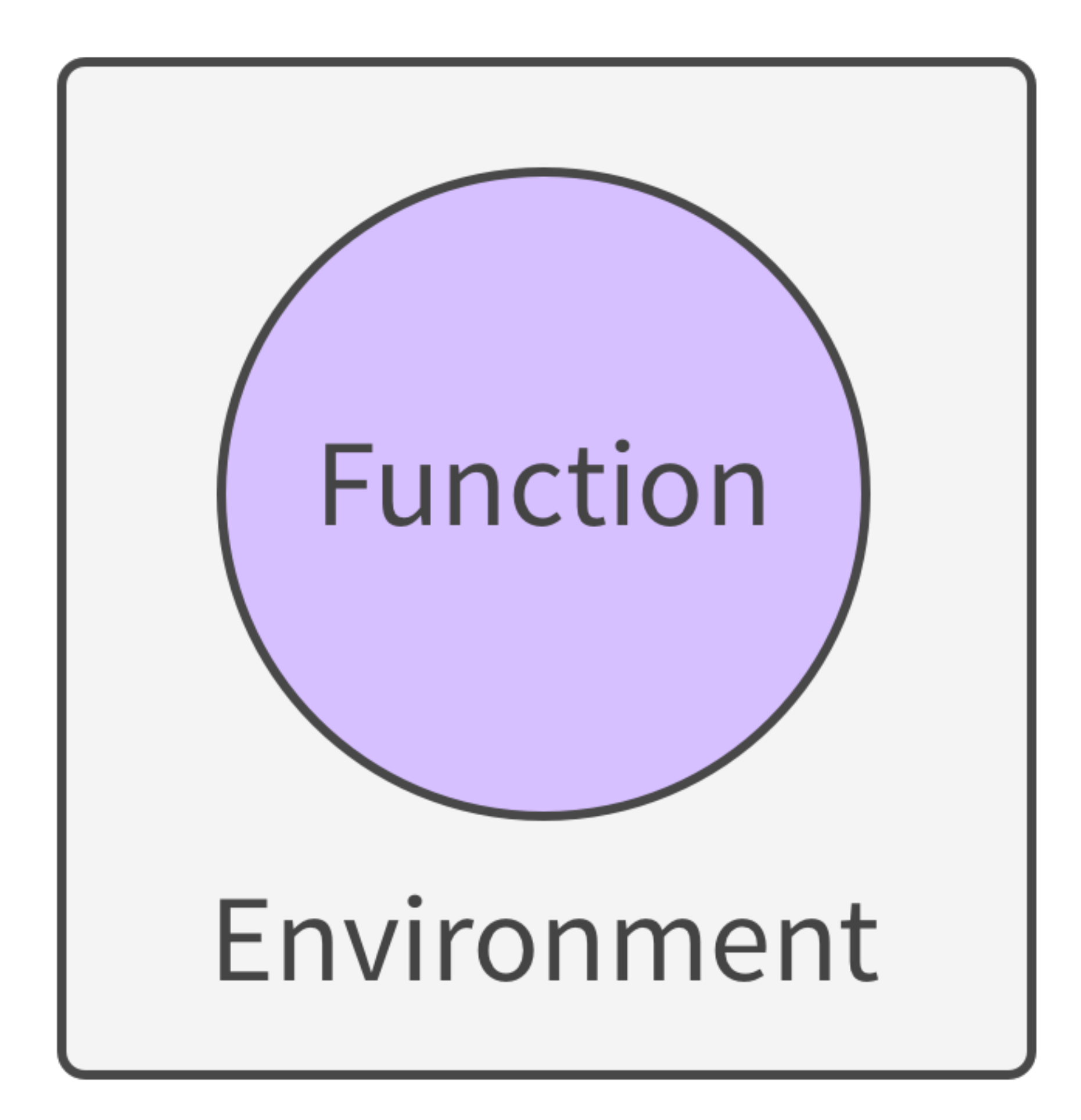

# Trigger

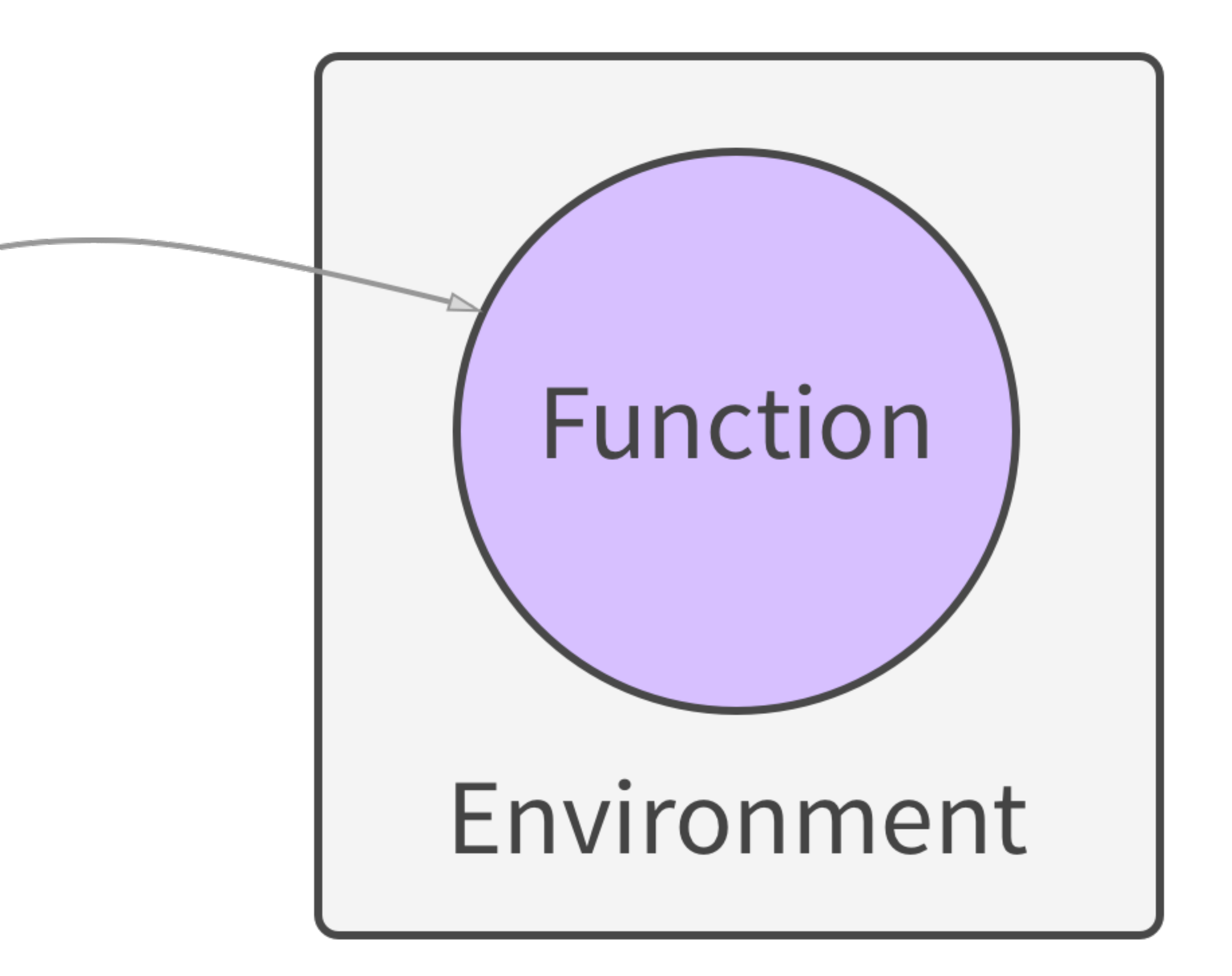

**HTTP, NATS, Kafka, Azure Storage Queues, Kubernetes Watches, Timers, …**

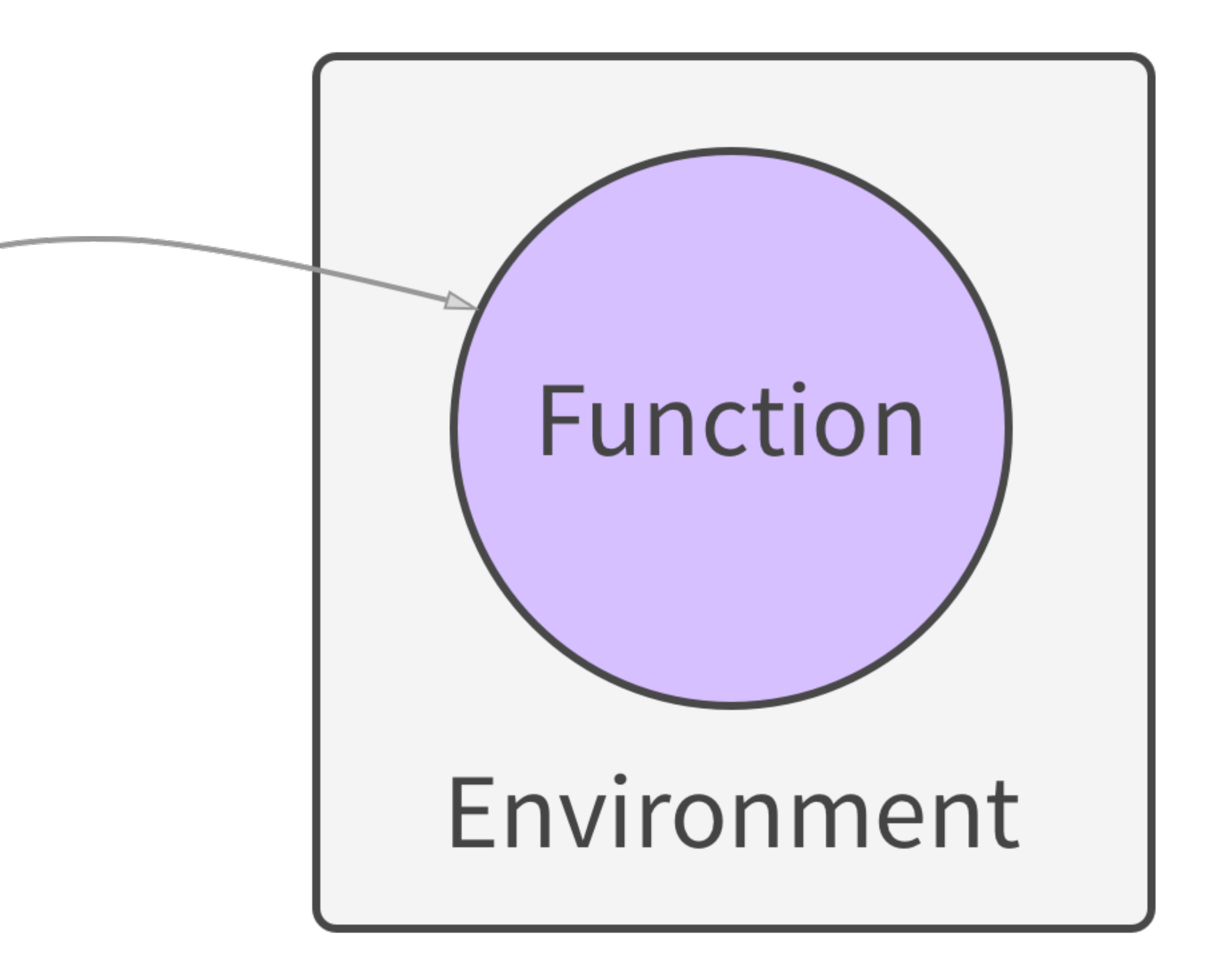

**NodeJS, Python, Go, Ruby, C#, PHP, Bash, Perl, Java**

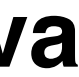

#### Get Started with Fission

#### Trigger

- Visit: **[fission.io](http://fission.io)**
- [github.com/fission/fission](http://github.com/fission/fission) see milestones for upcoming features
- **Install** latest release 0.10: [docs.fission.io/latest/installation/](https://docs.fission.io/latest/installation/)
- Canaries coming in Fission 0.11
- **Slack**: [slack.fission.io](http://slack.fission.io) Ask us anything!
- **Twitter**: @fissionio